# **Auf einen Blick**

### **LPI 101**

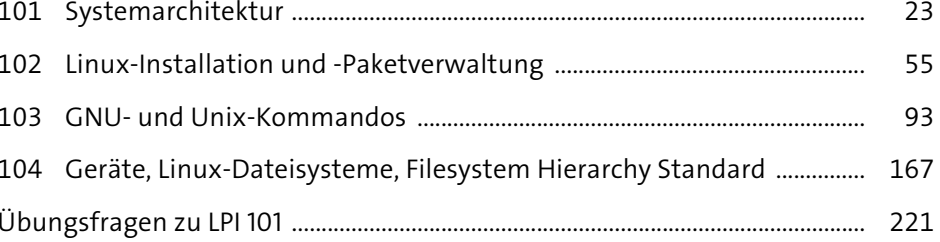

#### **LPI 102**

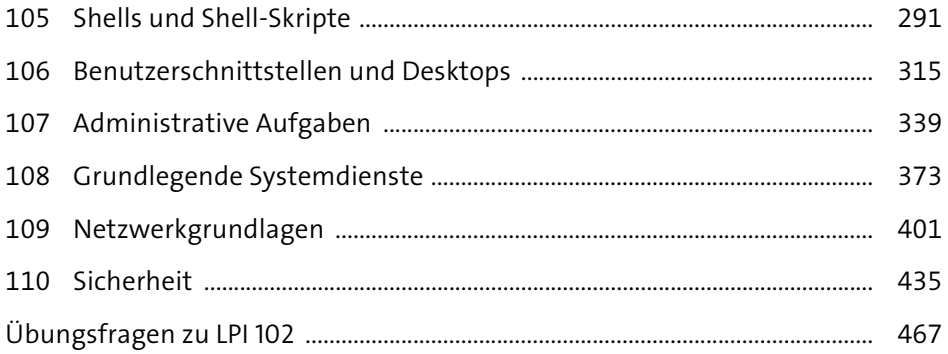

# Inhalt

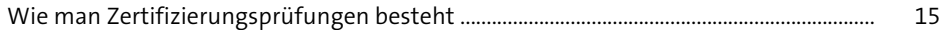

## **LPI 101**

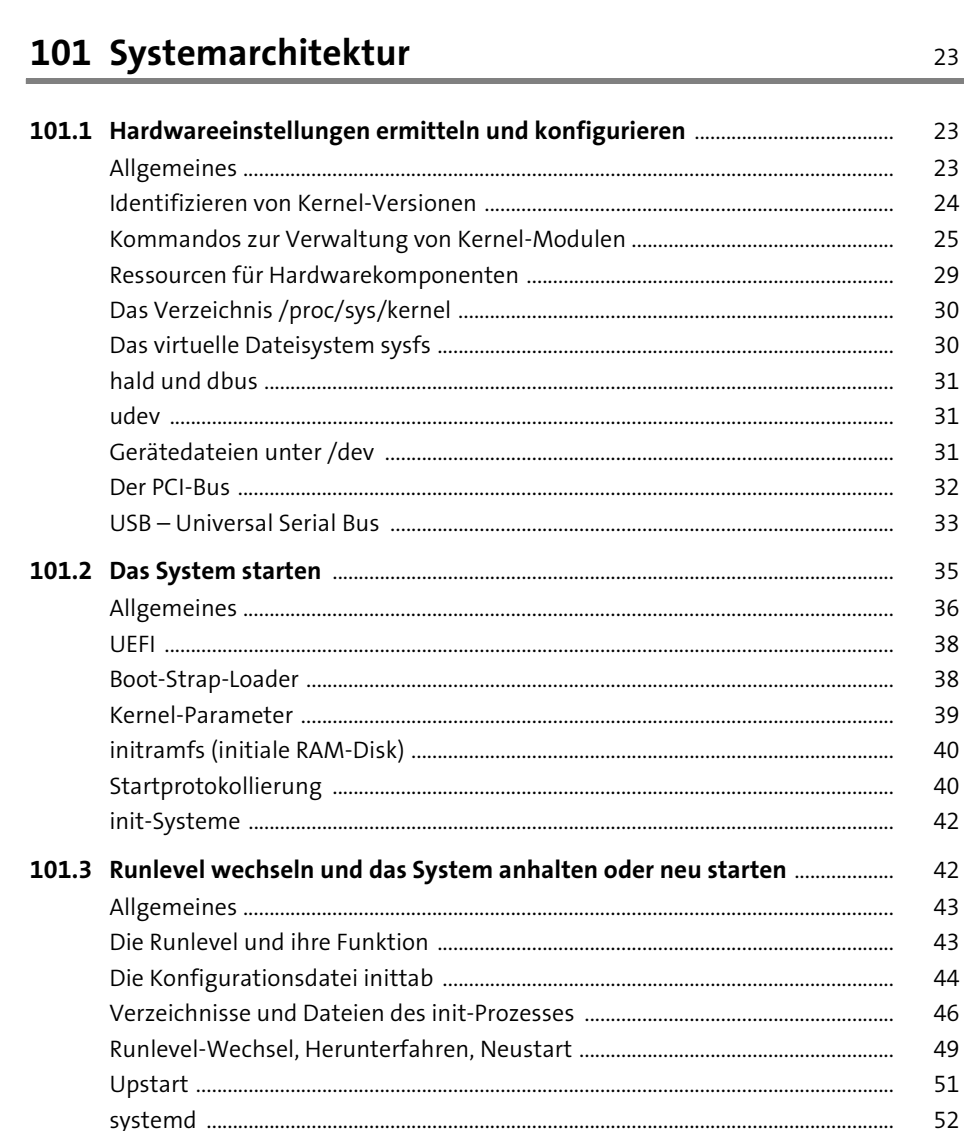

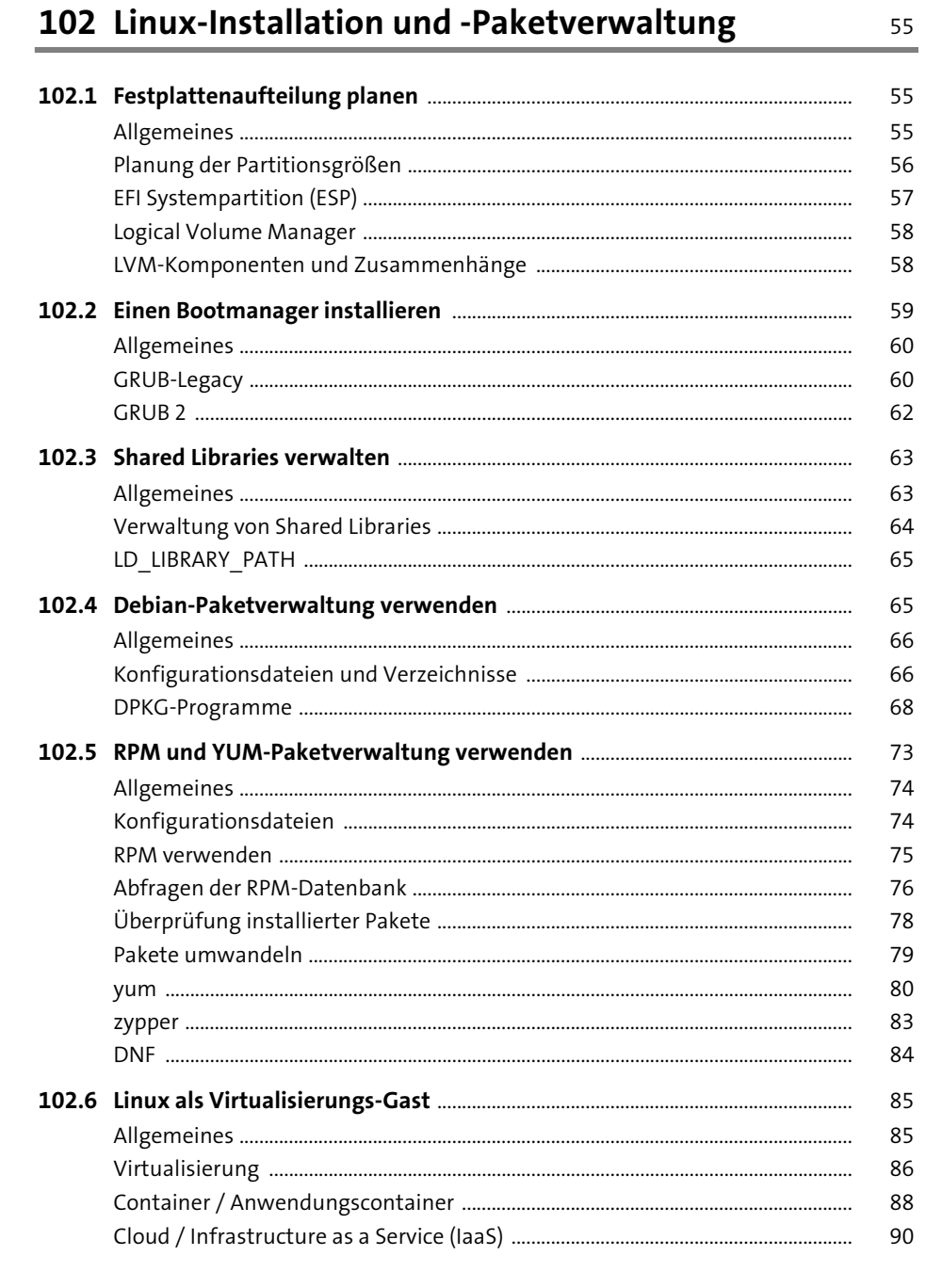

#### Inhalt

### 103 GNU- und Unix-Kommandos

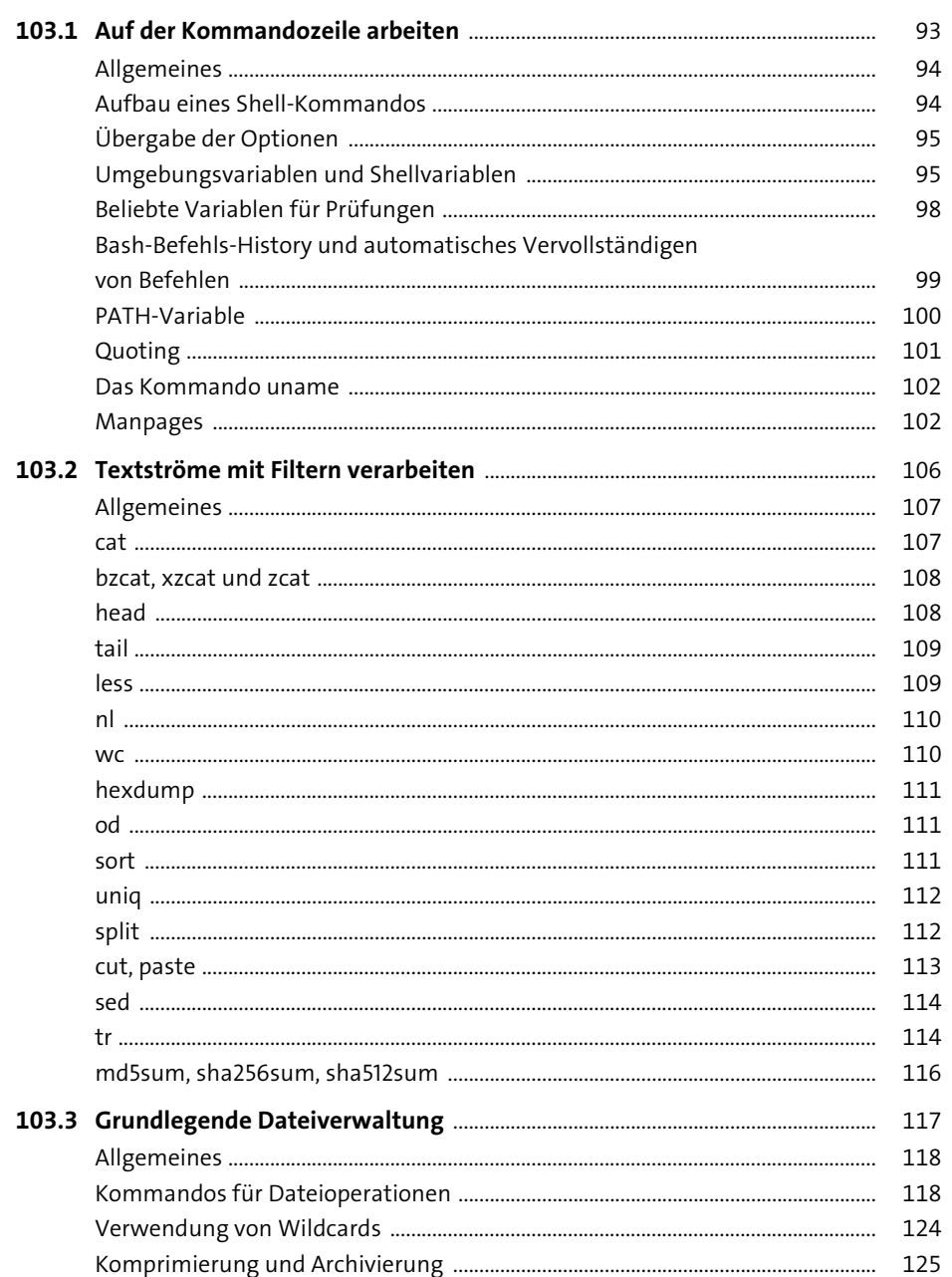

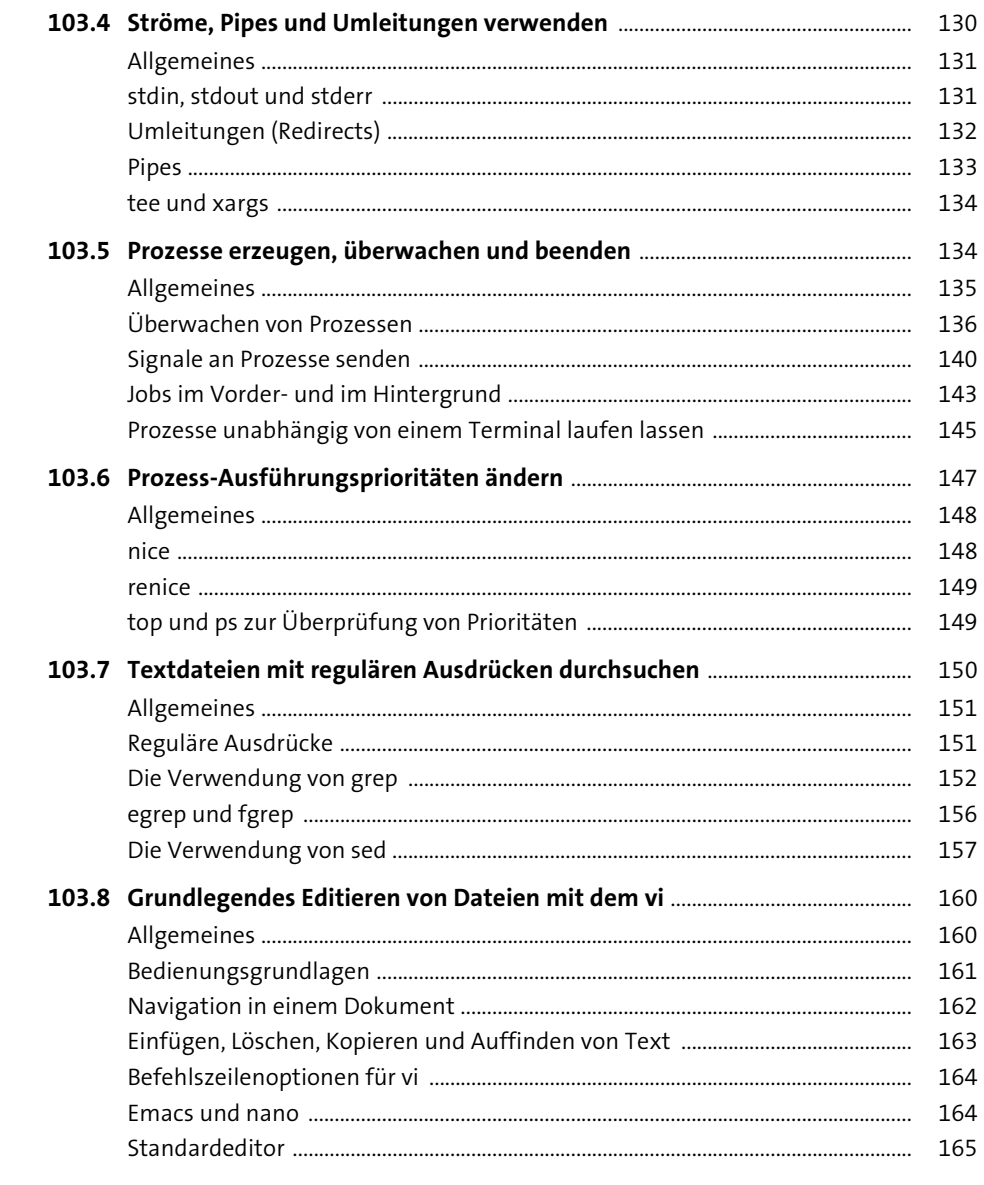

## 104 Geräte, Linux-Dateisysteme, Filesystem **Hierarchy Standard**

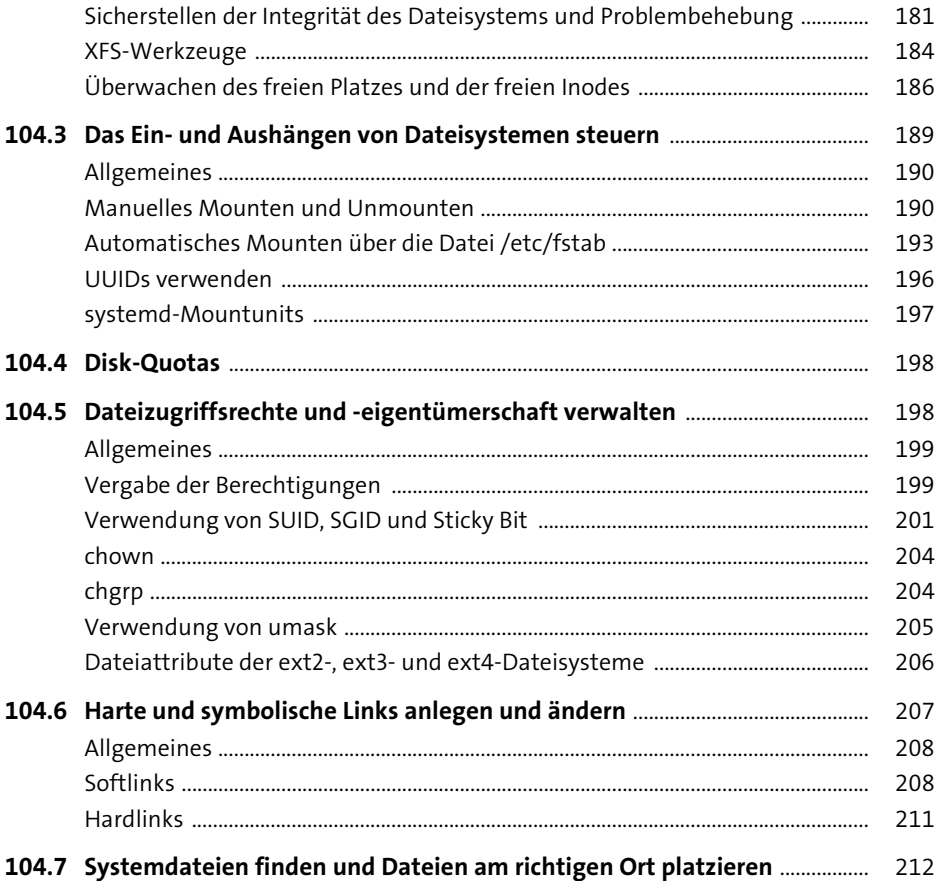

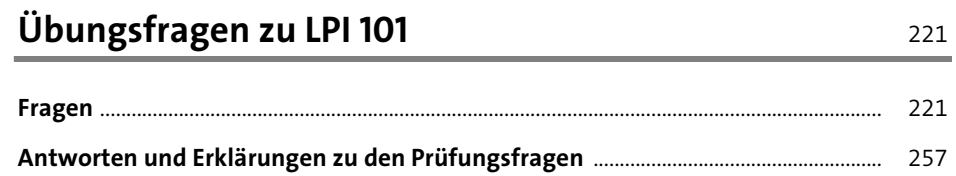

### **LPI 102**

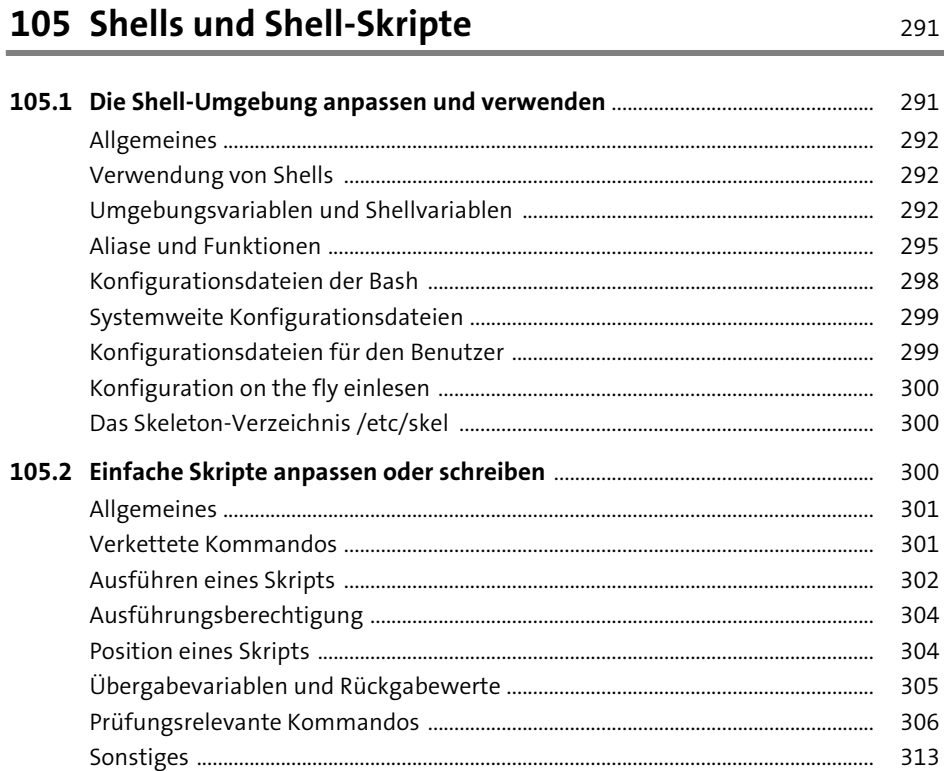

## 106 Benutzerschnittstellen und Desktops

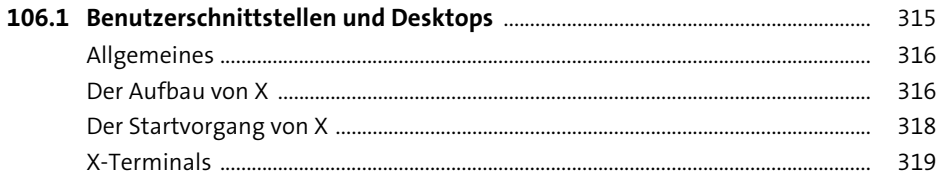

315

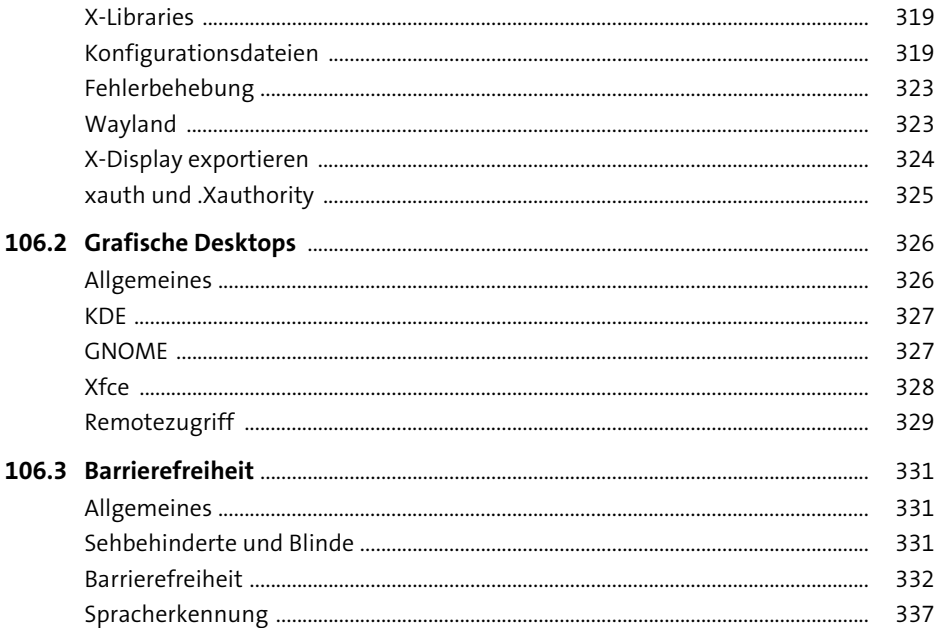

## 107 Administrative Aufgaben

339

#### 107.1 Benutzer- und Gruppenkonten und dazugehörige Systemdateien

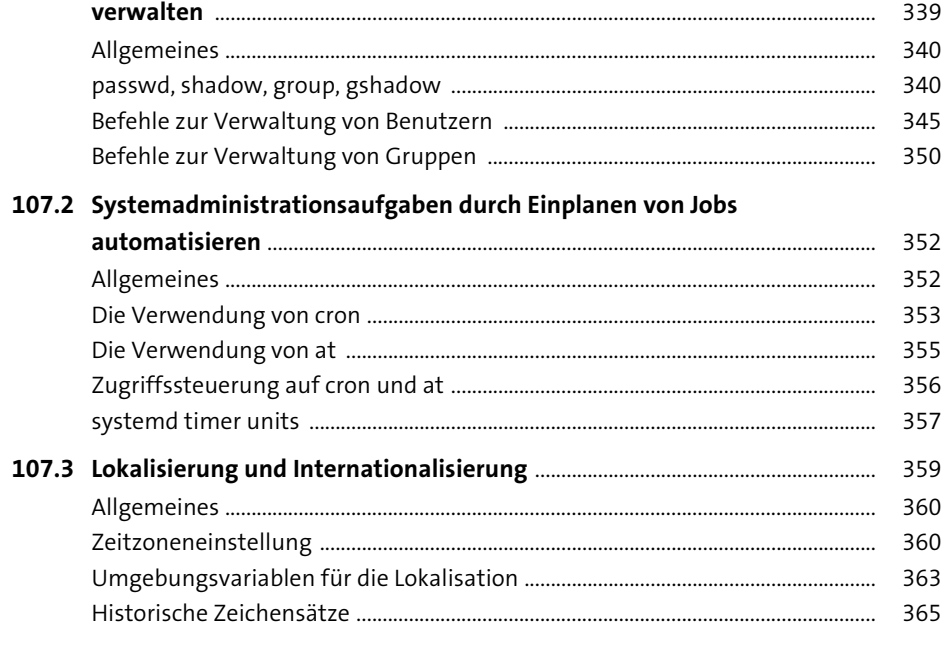

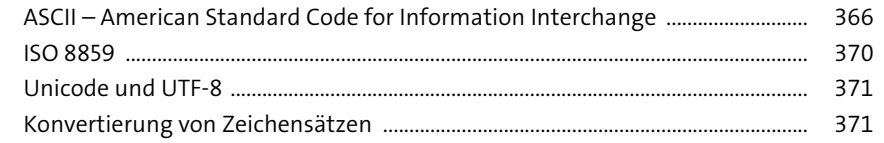

373

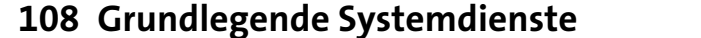

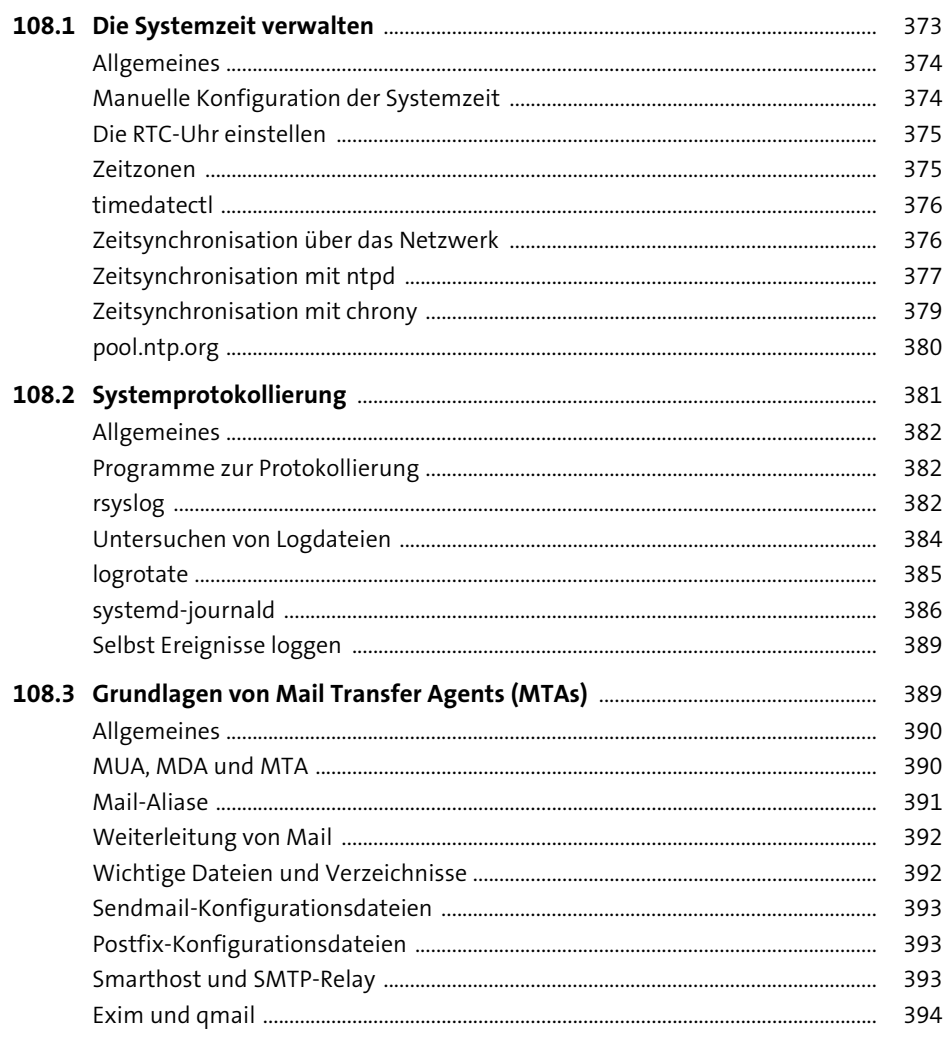

401

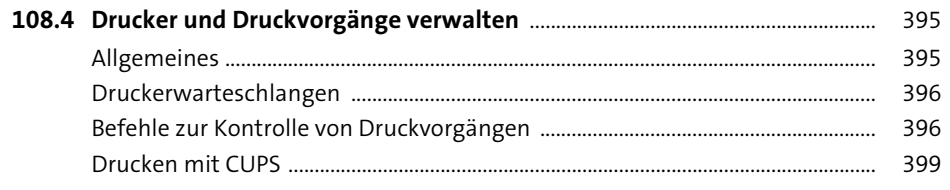

# 109 Netzwerkgrundlagen

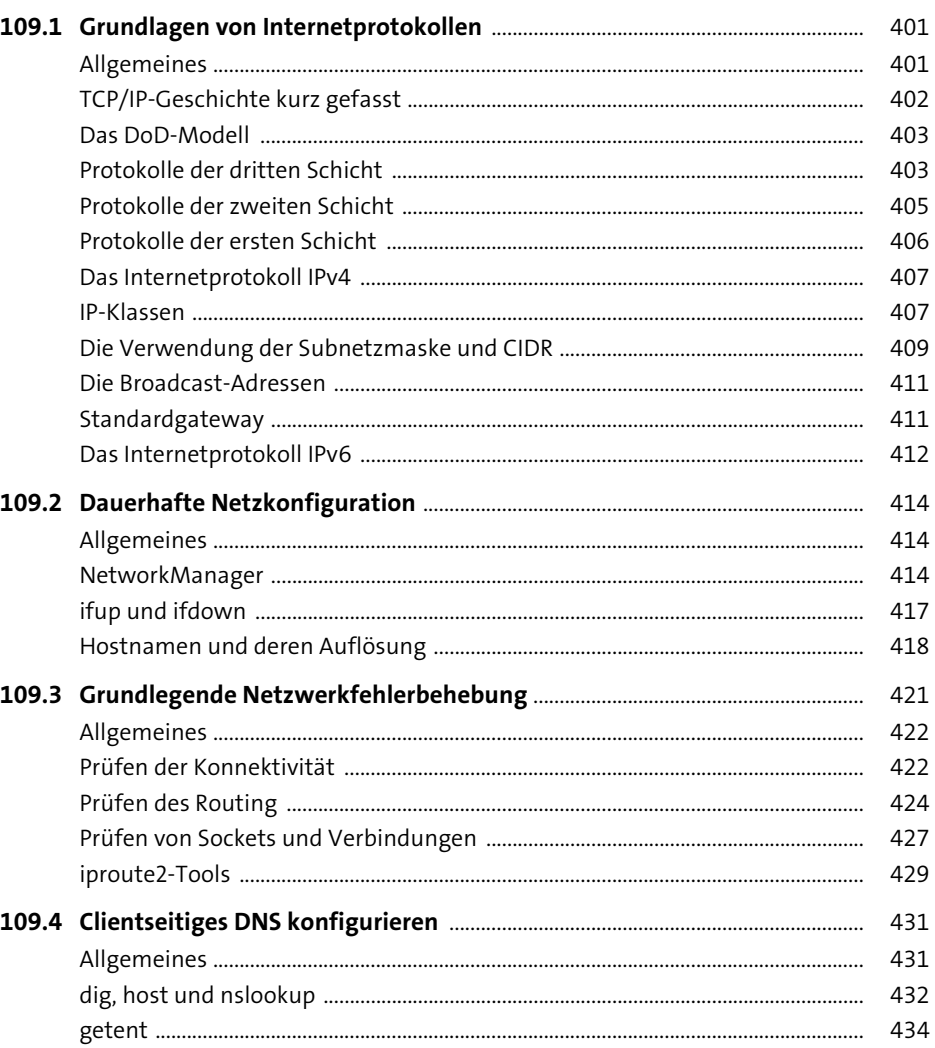

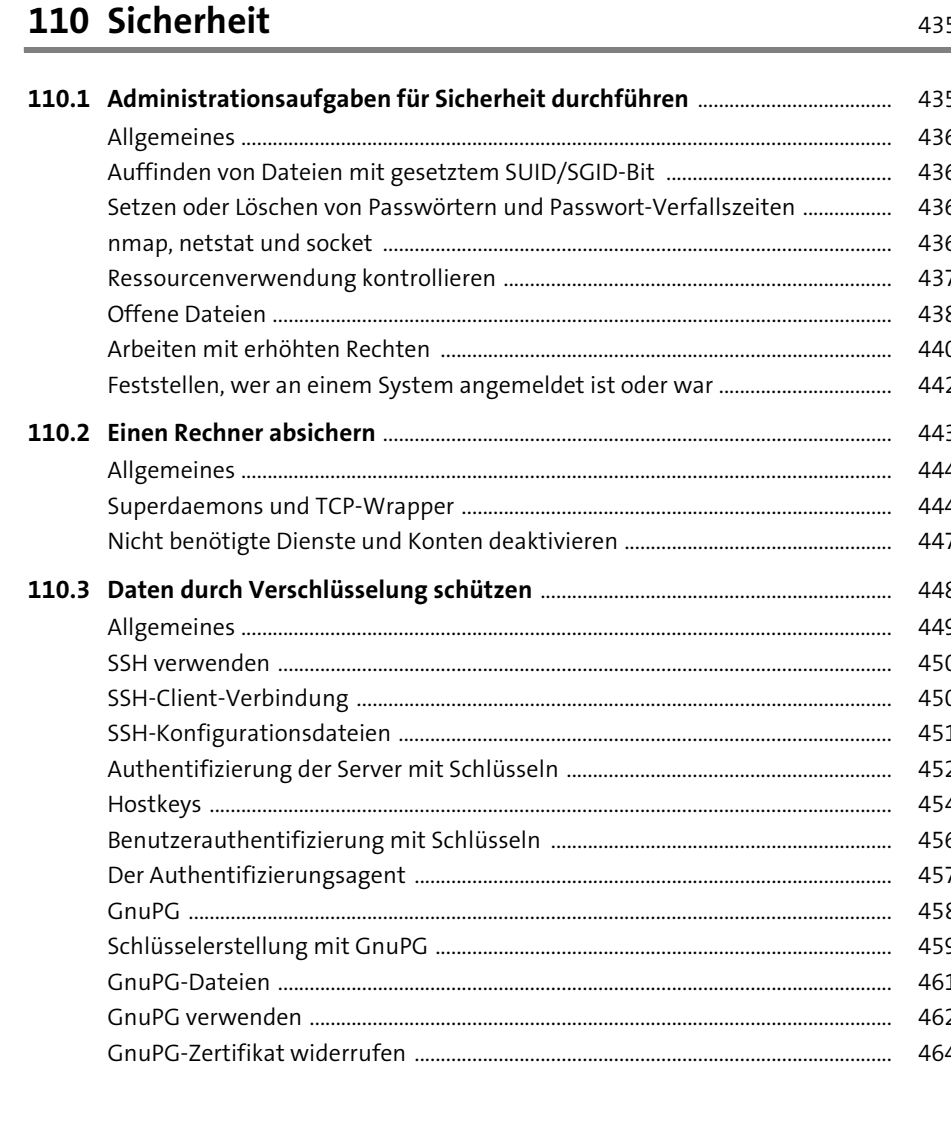

# Übungsfragen zu LPI 102

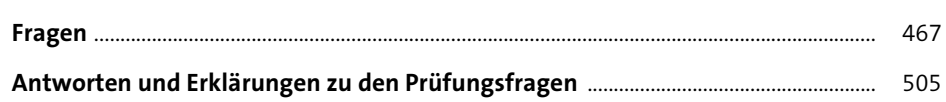

467

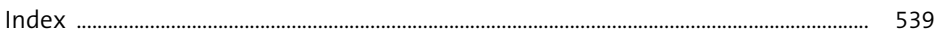